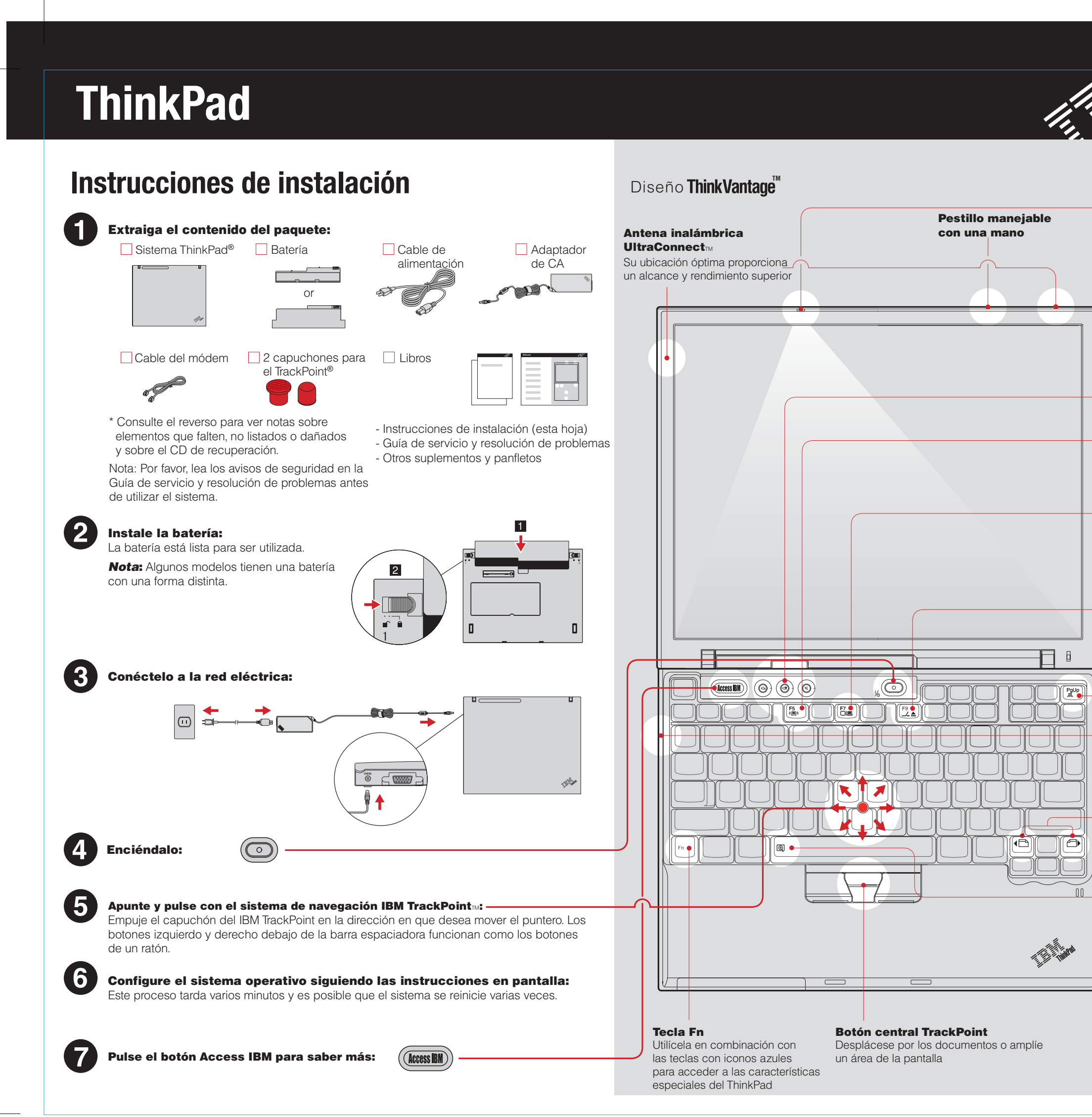

Please change the barcode No. and printing country name.

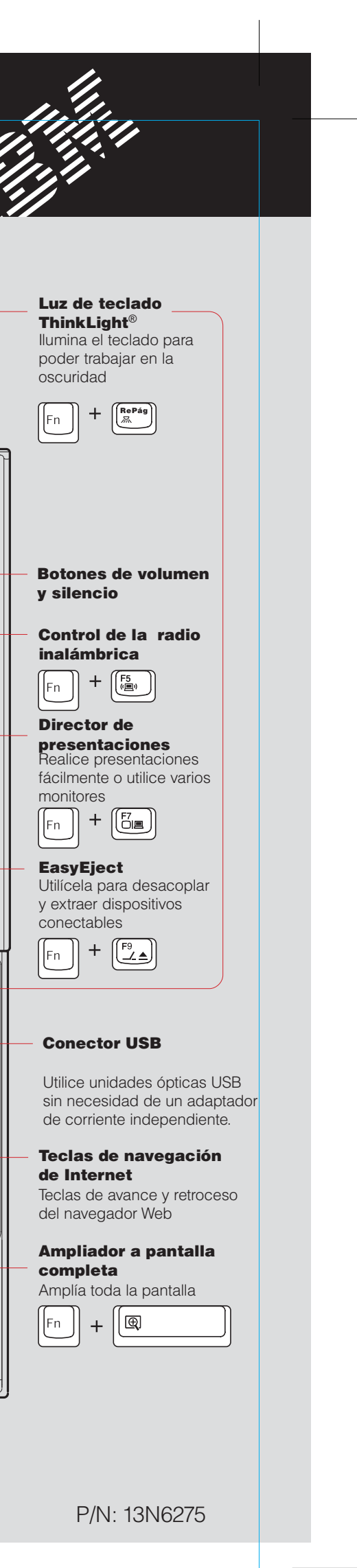

## Snote1.0 Póster de instalación P/N 13N6275 12/03/2003

Size : 11x13 inches Color : 2 color job = Black and Red (PMS 032cvc) Font : IBM Fonts and Helvetica Neue Family Material : Use 100% recycled paper in only Japan.

Blue line shows die-cut. DO NOT PRINT.

## Snote 1.0 Póster de instalación P/N 13N6275

12/03/2003

Size : 11x13 inches Color : 2 color job = Black and Red (PMS 032cvc) Font : IBM Fonts and Helvetica Neue Family Material : Use 100% recycled paper in only Japan. Nice to have in other countries.

## Blue line shows die-cut. DO NOT PRINT.

Please change the barcode No. and printing country name.

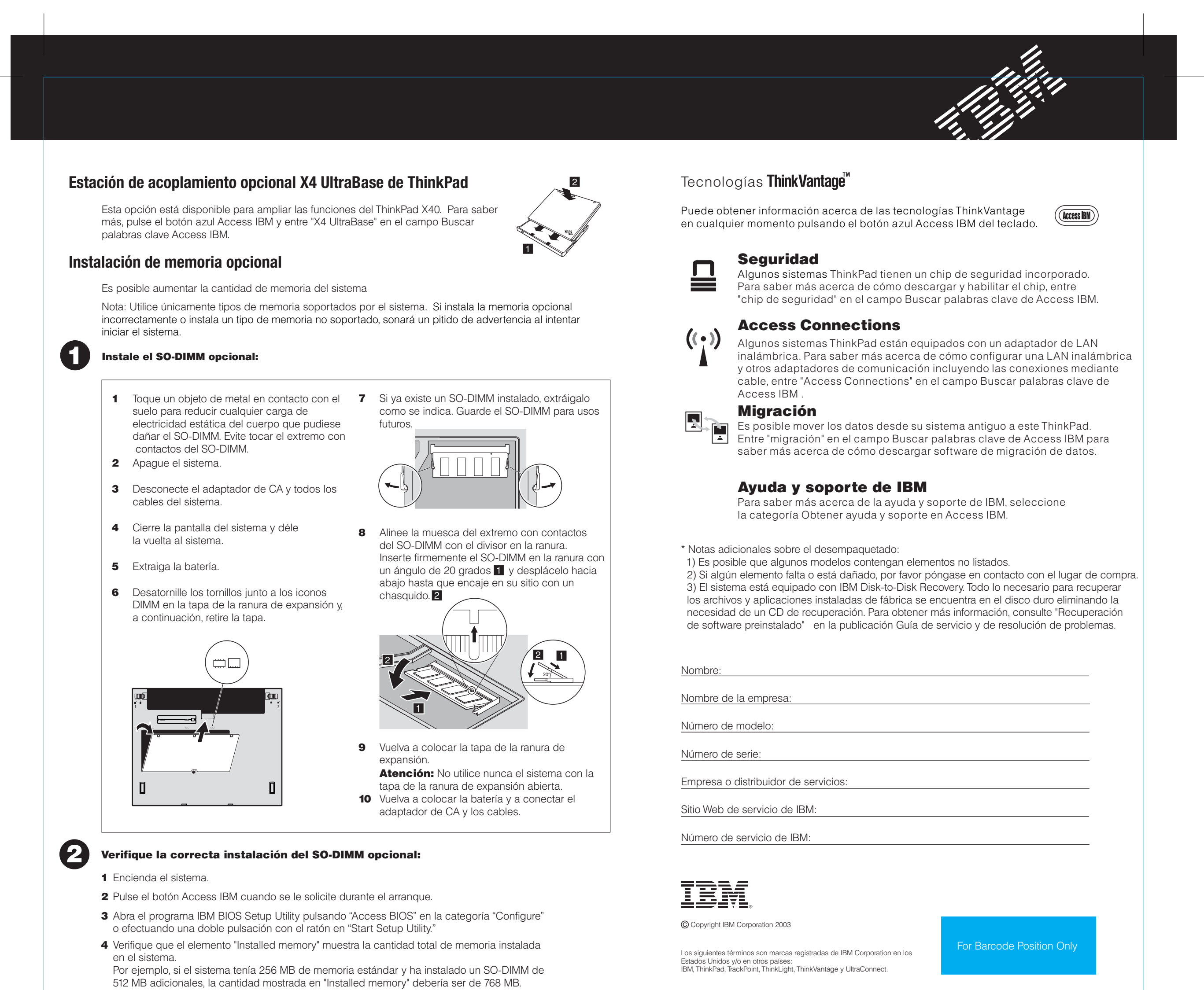

- 
-